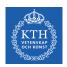

#### Large Scale Graph Processing - Pregel, GraphLab, and GraphX

Amir H. Payberah payberah@kth.se 2021-09-29

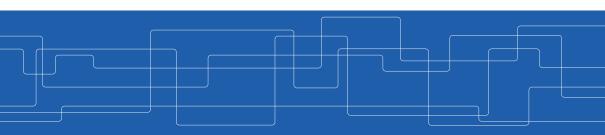

https://id2221kth.github.io

https://tinyurl.com/f6x544h

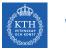

#### Where Are We?

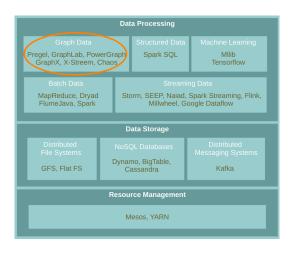

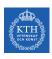

▶ A flexible abstraction for describing relationships between discrete objects.

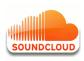

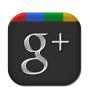

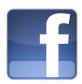

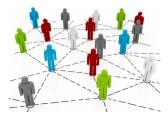

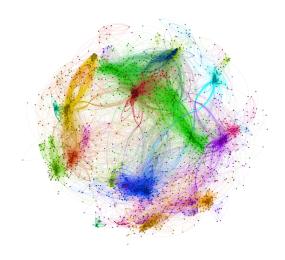

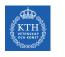

#### Graph Algorithms Challenges

- ▶ Difficult to extract parallelism based on partitioning of the data.
- ▶ Difficult to express parallelism based on partitioning of computation.
- ► Graph partition is a challenging problem.

# Graph Partitioning

▶ Partition large scale graphs and distribut to hosts.

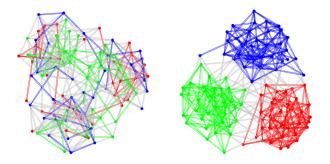

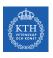

#### Edge-Cut Graph Partitioning

- ▶ Divide vertices of a graph into disjoint clusters.
- ▶ Nearly equal size (w.r.t. the number of vertices).
- ▶ With the minimum number of edges that span separated clusters.

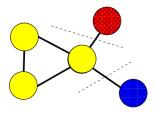

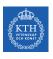

#### Vertex-Cut Graph Partitioning

- ▶ Divide edges of a graph into disjoint clusters.
- ▶ Nearly equal size (w.r.t. the number of edges).
- ▶ With the minimum number of replicated vertices.

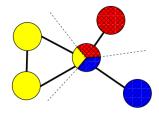

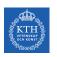

#### Edge-Cut vs. Vertex-Cut Graph Partitioning (1/2)

- ▶ Natural graphs: skewed Power-Law degree distribution.
- ► Edge-cut algorithms perform poorly on Power-Law Graphs.

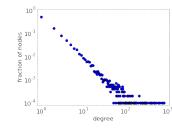

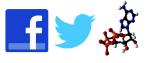

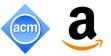

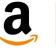

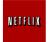

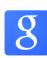

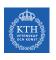

## Edge-Cut vs. Vertex-Cut Graph Partitioning (2/2)

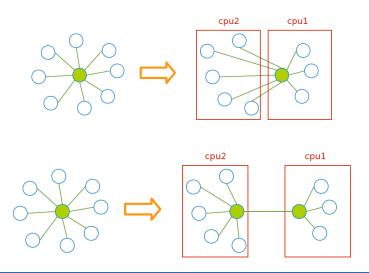

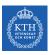

## PageRank with MapReduce

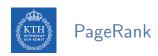

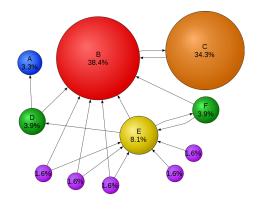

$$\mathtt{R[i]} = \sum_{\mathtt{j} \in \mathtt{Nbrs(i)}} \mathtt{w_{ji}} \mathtt{R[j]}$$

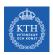

## PageRank Example (1/2)

$$\blacktriangleright R[i] = \sum_{j \in Nbrs(i)} w_{ji}R[j]$$

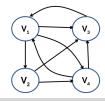

#### Input

```
V1: [0.25, V2, V3, V4]
V2: [0.25, V3, V4]
V3: [0.25, V1]
V4: [0.25, V1, V3]
```

► Share the rank among all outgoing links

```
V1: (V2, 0.25/3), (V3, 0.25/3), (V4, 0.25/3)

V2: (V3, 0.25/2), (V4, 0.25/2)

V3: (V1, 0.25/1)

V4: (V1, 0.25/2), (V3, 0.25/2)
```

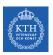

## PageRank Example (2/2)

$$\blacktriangleright R[i] = \sum_{j \in Nbrs(i)} w_{ji}R[j]$$

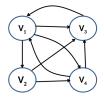

```
V1: (V2, 0.25/3), (V3, 0.25/3), (V4, 0.25/3)

V2: (V3, 0.25/2), (V4, 0.25/2)

V3: (V1, 0.25/1)

V4: (V1, 0.25/2), (V3, 0.25/2)
```

#### ► Output after one iteration

```
V1: [0.37, V2, V3, V4]

V2: [0.08, V3, V4]

V3: [0.33, V1]

V4: [0.20, V1, V3]
```

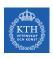

## PageRank in MapReduce - Map (1/2)

► Map function

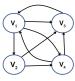

```
map(key: [url, pagerank], value: outlink_list)
for each outlink in outlink_list:
    emit(key: outlink, value: pagerank / size(outlink_list))
emit(key: url, value: outlink_list)
```

► Input (key, value)

```
((V1, 0.25), [V2, V3, V4])
((V2, 0.25), [V3, V4])
((V3, 0.25), [V1])
((V4, 0.25), [V1, V3])
```

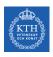

### PageRank in MapReduce - Map (2/2)

► Map function

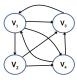

```
map(key: [url, pagerank], value: outlink_list)
  for each outlink in outlink_list:
      emit(key: outlink, value: pagerank / size(outlink_list))

emit(key: url, value: outlink_list)
```

Intermediate (key, value)

```
(V2, 0.25/3), (V3, 0.25/3), (V4, 0.25/3), (V3, 0.25/2), (V4, 0.25/2), (V1, 0.25/1), (V1, 0.25/2), (V3, 0.25/2) (V1, [V2, V3, V4]) (V2, [V3, V4]) (V3, [V1]) (V4, [V1, V3])
```

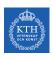

#### PageRank in MapReduce - Shuffle

#### Intermediate (key, value)

```
(V2, 0.25/3), (V3, 0.25/3), (V4, 0.25/3), (V3, 0.25/2), (V4, 0.25/2), (V1, 0.25/1), (V1, 0.25/2), (V3, 0.25/2) (V1, [V2, V3, V4]) (V2, [V3, V4]) (V3, [V1]) (V4, [V1, V3])
```

#### After shuffling

```
(V1, 0.25/1), (V1, 0.25/2), (V1, [V2, V3, V4])

(V2, 0.25/3), (V2, [V3, V4])

(V3, 0.25/3), (V3, 0.25/2), (V3, 0.25/2), (V3, [V1])

(V4, 0.25/3), (V4, 0.25/2), (V4, [V1, V3])
```

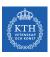

#### PageRank in MapReduce - Reduce (1/2)

▶ Reduce function

```
reducer(key: url, value: list_pr_or_urls)
  outlink_list = []
pagerank = 0

for each pr_or_urls in list_pr_or_urls:
    if is_list(pr_or_urls):
       outlink_list = pr_or_urls
    else
       pagerank += pr_or_urls

emit(key: [url, pagerank], value: outlink_list)
```

► Input of the Reduce function

```
(V1, 0.25/1), (V1, 0.25/2), (V1, [V2, V3, V4])

(V2, 0.25/3), (V2, [V3, V4])

(V3, 0.25/3), (V3, 0.25/2), (V3, 0.25/2), (V3, [V1])

(V4, 0.25/3), (V4, 0.25/2), (V4, [V1, V3])
```

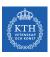

#### PageRank in MapReduce - Reduce (2/2)

#### ▶ Reduce function

```
reducer(key: url, value: list_pr_or_urls)
  outlink_list = []
  pagerank = 0

for each pr_or_urls in list_pr_or_urls:
    if is_list(pr_or_urls):
      outlink_list = pr_or_urls
    else
      pagerank += pr_or_urls

emit(key: [url, pagerank], value: outlink_list)
```

#### Output

```
((V1, 0.37), [V2, V3, V4])
((V2, 0.08), [V3, V4])
((V3, 0.33), [V1])
((V4, 0.20), [V1, V3])
```

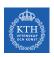

#### Problems with MapReduce for Graph Analytics

- ► MapReduce does not directly support iterative algorithms.
  - $\bullet$  Invariant graph-topology-data re-loaded and re-processed at each iteration is wasting I/O, network bandwidth, and CPU
- Materializations of intermediate results at every MapReduce iteration harm performance.

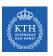

## Think Like a Vertex

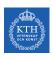

#### Think Like a Vertex

- ► Each vertex computes individually its value (in parallel).
- ► Computation typically depends on the neighbors.
- ► Also know as graph-parallel processing model.

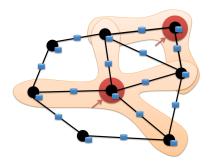

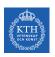

#### Data-Parallel vs. Graph-Parallel Computation

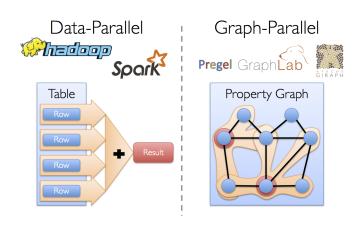

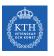

## Pregel

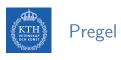

- ► Large-scale graph-parallel processing platform developed at Google.
- ▶ Inspired by bulk synchronous parallel (BSP) model.

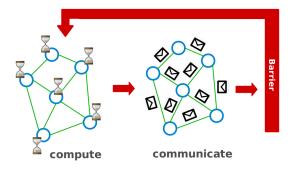

# Execution Model (1/2)

- ▶ Applications run in sequence of iterations, called supersteps.
- ► A vertex in superstep S can:
  - reads messages sent to it in superstep S-1.
  - sends messages to other vertices: receiving at superstep S+1.
  - · modifies its state.
- ▶ Vertices communicate directly with one another by sending messages.

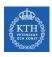

## Execution Model (2/2)

- ► Superstep 0: all vertices are in the active state.
- ► A vertex deactivates itself by voting to halt: no further work to do.
- ▶ A halted vertex can be active if it receives a message.
- ▶ The whole algorithm terminates when:
  - All vertices are simultaneously inactive.
  - There are no messages in transit.

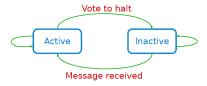

## Example: Max Value (1/4)

```
i_val := val

for each message m
   if m > val then val := m

if i_val == val then
   vote_to_halt
else
   for each neighbor v
        send_message(v, val)
```

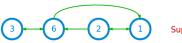

Super step 0

### Example: Max Value (2/4)

```
i_val := val

for each message m
  if m > val then val := m

if i_val == val then
  vote_to_halt
else
  for each neighbor v
    send_message(v, val)
```

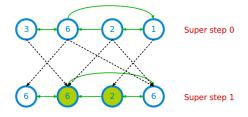

### Example: Max Value (3/4)

```
i_val := val

for each message m
  if m > val then val := m

if i_val == val then
  vote_to_halt
else
  for each neighbor v
    send_message(v, val)
```

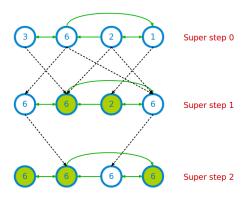

## Example: Max Value (4/4)

```
i_val := val

for each message m
   if m > val then val := m

if i_val == val then
   vote_to_halt
else
   for each neighbor v
        send_message(v, val)
```

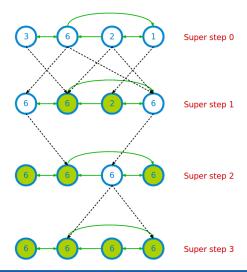

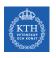

#### Example: PageRank

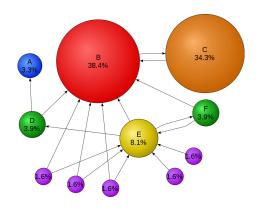

$$\mathtt{R[i]} = \sum_{\mathtt{j} \in \mathtt{Nbrs(i)}} \mathtt{w_{ji}} \mathtt{R[j]}$$

#### Example: PageRank

```
Pregel_PageRank(i, messages):
    // receive all the messages
    total = 0
    foreach(msg in messages):
        total = total + msg

    // update the rank of this vertex
    R[i] = total

// send new messages to neighbors
foreach(j in out_neighbors[i]):
    sendmsg(R[i] * wij) to vertex j
```

$$\mathtt{R[i]} = \sum_{\mathtt{j} \in \mathtt{Nbrs(i)}} \mathtt{w_{ji}} \mathtt{R[j]}$$

- ► Edge-cut partitioning
- ► The pregel library divides a graph into a number of partitions.
- ► Each partition consists of vertices and all of those vertices' outgoing edges.
- ▶ Vertices are assigned to partitions based on their vertex-ID (e.g., hash(ID)).

# System Model

- Master-worker model.
- ► The master
  - Coordinates workers.
  - Assigns one or more partitions to each worker.
  - Instructs each worker to perform a superstep.
- ► Each worker
  - Executes the local computation method on its vertices.
  - Maintains the state of its partitions.
  - Manages messages to and from other workers.

## Fault Tolerance

- ► Fault tolerance is achieved through checkpointing.
  - Saved to persistent storage
- ▶ At start of each superstep, master tells workers to save their state:
  - Vertex values, edge values, incoming messages
- ► Master saves aggregator values (if any).
- ▶ When master detects one or more worker failures:
  - All workers revert to last checkpoint.

- ▶ Inefficient if different regions of the graph converge at different speed.
- ▶ Runtime of each phase is determined by the slowest machine.

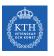

## ${\sf GraphLab/Turi}$

## GraphLab

- ► GraphLab allows asynchronous iterative computation.
- ▶ Vertex scope of vertex v: the data stored in v, and in all adjacent vertices and edges.
- ▶ A vertex can read and modify any of the data in its scope (shared memory).

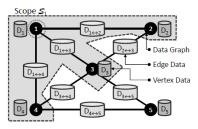

#### Example: PageRank (GraphLab)

```
GraphLab_PageRank(i)
// compute sum over neighbors
total = 0
foreach(j in in_neighbors(i)):
   total = total + R[j] * wji

// update the PageRank
R[i] = total

// trigger neighbors to run again
foreach(j in out_neighbors(i)):
   signal vertex-program on j
```

$$\mathtt{R[i]} = \sum_{\mathtt{j} \in \mathtt{Nbrs(i)}} \mathtt{w_{ji}} \mathtt{R[j]}$$

Overlapped scopes: race-condition in simultaneous execution of two update functions.

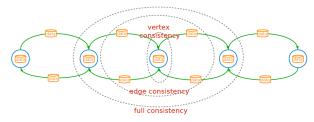

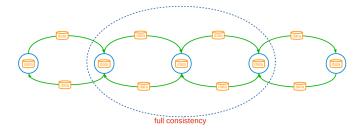

► Full consistency: during the execution f(v), no other function reads or modifies data within the v scope.

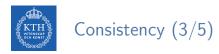

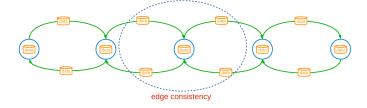

► Edge consistency: during the execution f(v), no other function reads or modifies any of the data on v or any of the edges adjacent to v.

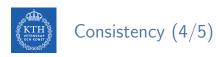

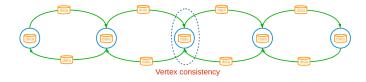

► Vertex consistency: during the execution f(v), no other function will be applied to v.

#### Consistency vs. Parallelism

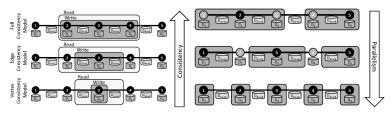

[Low, Y., GraphLab: A Distributed Abstraction for Large Scale Machine Learning (Doctoral dissertation, University of California), 2013.]

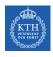

#### Consistency Implementation

- ▶ Distributed locking: associating a readers-writer lock with each vertex.
- Vertex consistency
  - Central vertex (write-lock)
- Edge consistency
  - Central vertex (write-lock), Adjacent vertices (read-locks)
- Full consistency
  - Central vertex (write-locks), Adjacent vertices (write-locks)
- ▶ Deadlocks are avoided by acquiring locks sequentially following a canonical order.

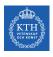

#### **Graph Partitioning**

- ► Edge-cut partitioning.
- ► Two-phase partitioning:
  - 1. Convert a large graph into a small meta-graph
  - 2. Partition the meta-graph

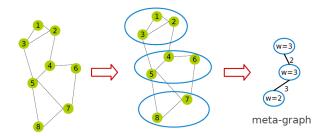

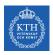

#### Fault Tolerance - Synchronous

- ► The systems periodically signals all computation activity to halt.
- ► Then synchronizes all caches, and saves to disk all data which has been modified since the last snapshot.
- ► Simple, but eliminates the systems advantage of asynchronous computation.

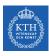

#### Fault Tolerance - Asynchronous

- ▶ Based on the Chandy-Lamport algorithm.
- ► The snapshot function is implemented as a function in vertices.
  - It takes priority over all other update functions.

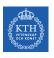

### GraphLab2/Turi (PowerGraph)

► Factorizes the local vertices functions into the Gather, Apply and Scatter phases.

- ► Gather-Apply-Scatter (GAS)
- ► Gather: accumulate information from neighborhood.
- ► Apply: apply the accumulated value to center vertex.
- ► Scatter: update adjacent edges and vertices.

- ► Initially all vertices are active.
- ▶ It executes the vertex-program on the active vertices until none remain.
  - Once a vertex-program completes the scatter phase it becomes inactive until it is reactivated.
  - Vertices can activate themselves and neighboring vertices.
- ▶ PowerGraph can execute both synchronously and asynchronously.

- ► Synchronous scheduling like Pregel.
  - Executing the gather, apply, and scatter in order.
  - Changes made to the vertex/edge data are committed at the end of each step.
- Asynchronous scheduling like GraphLab.
  - Changes made to the vertex/edge data during the apply and scatter functions are immediately committed to the graph.
  - Visible to subsequent computation on neighboring vertices.

#### Example: PageRank (PowerGraph)

```
PowerGraph_PageRank(i):
    Gather(j -> i):
        return wji * R[j]

sum(a, b):
    return a + b

// total: Gather and sum
Apply(i, total):
    R[i] = total

Scatter(i -> j):
    if R[i] changed then activate(j)
```

$$R[i] = \sum_{j \in Nbrs(i)} w_{ji}R[j]$$

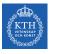

#### Graph Partitioning (1/2)

- ► Vertx-cut partitioning.
- ► Random vertex-cuts: randomly assign edges to machines.
- ► Completely parallel and easy to distribute.
- ► High replication factor.

#### Graph Partitioning (2/2)

- ► Greedy vertex-cuts
- ► A(v): set of machines that vertex v spans.
- ► Case 1: If  $A(u) \cap A(v) \neq \emptyset$ , then the edge (u, v) should be assigned to a machine in the intersection.
- ▶ Case 2: If  $A(u) \cap A(v) = \emptyset$ , then the edge (u, v) should be assigned to one of the machines from the vertex with the most unassigned edges.
- ► Case 3: If only one of the two vertices has been assigned, then choose a machine from the assigned vertex.
- ► Case 4: If  $A(u) = A(v) = \emptyset$ , then assign the edge (u, v) to the least loaded machine.

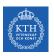

### Think Like a Table

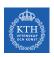

#### Data-Parallel vs. Graph-Parallel Computation

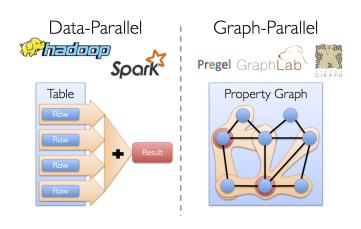

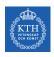

#### Motivation (2/3)

- ► Graph-parallel computation: restricting the types of computation to achieve performance.
- ► The same restrictions make it difficult and inefficient to express many stages in a typical graph-analytics pipeline.

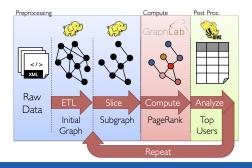

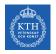

#### Motivation (3/3)

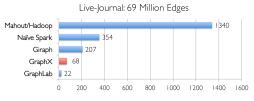

Runtime (in seconds, PageRank for 10 iterations)

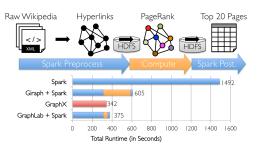

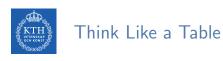

- ▶ Unifies data-parallel and graph-parallel systems.
- ▶ Tables and Graphs are composable views of the same physical data.

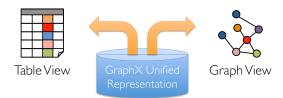

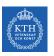

### $\mathsf{Graph}\mathsf{X}$

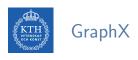

► GraphX is the library to perform graph-parallel processing in Spark.

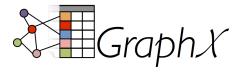

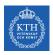

#### The Property Graph Data Model

- ► Spark represent graph structured data as a property graph.
- ▶ It is logically represented as a pair of vertex and edge property collections.

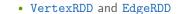

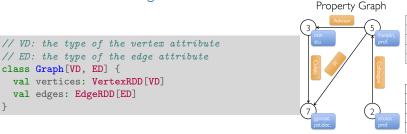

| Vertex lable |                       |
|--------------|-----------------------|
| ld           | Property (V)          |
| 3            | (rxin, student)       |
| 7            | (jgonzal, postdoc)    |
| 5            | (franklin, professor) |
| 2            | (istoica, professor)  |

# Edge Table SrcId DstId Property (E) 3 7 Collaborator 5 3 Advisor 2 5 Colleague

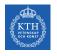

#### The Vertex Collection

▶ VertexRDD: contains the vertex properties keyed by the vertex ID.

```
class Graph[VD, ED] {
  val vertices: VertexRDD[VD]
  val edges: EdgeRDD[ED]
}

// VD: the type of the vertex attribute
abstract class VertexRDD[VD] extends RDD[(VertexId, VD)]
```

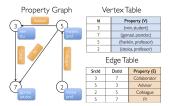

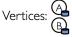

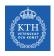

#### The Edge Collection

► EdgeRDD: contains the edge properties keyed by the source and destination vertex IDs.

```
class Graph[VD, ED] {
  val vertices: VertexRDD[VD]
  val edges: EdgeRDD[ED]
}

// ED: the type of the edge attribute
case class Edge[ED](srcId: VertexId, dstId: VertexId, attr: ED)
abstract class EdgeRDD[ED] extends RDD[Edge[ED]]
```

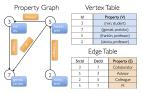

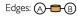

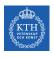

#### The Triplet Collection

- ► The triplets collection consists of each edge and its corresponding source and destination vertex properties.
- ▶ It logically joins the vertex and edge properties: RDD [EdgeTriplet[VD, ED]].
- ► The EdgeTriplet class extends the Edge class by adding the srcAttr and dstAttr members, which contain the source and destination properties respectively.

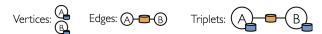

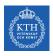

#### Building a Property Graph

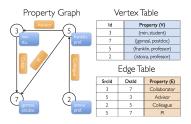

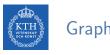

#### **Graph Operators**

- ► Information about the graph
- ► Property operators
- Structural operators
- ▶ Joins
- ► Aggregation
- ► Iterative computation
- · ...

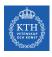

#### Information About The Graph (1/2)

► Information about the graph

```
val numEdges: Long
val numVertices: Long
val inDegrees: VertexRDD[Int]
val outDegrees: VertexRDD[Int]
val degrees: VertexRDD[Int]
```

Views of the graph as collections

```
val vertices: VertexRDD[VD]
val edges: EdgeRDD[ED]
val triplets: RDD[EdgeTriplet[VD, ED]]
```

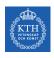

#### Information About The Graph (2/2)

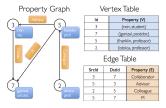

```
// Constructed from above
val graph: Graph[(String, String), String]

// Count all users which are postdocs
graph.vertices.filter { case (id, (name, pos)) => pos == "postdoc" }.count

// Count all the edges where src > dst
graph.edges.filter(e => e.srcId > e.dstId).count
```

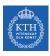

#### **Property Operators**

- ► Transform vertex and edge attributes
- ► Each of these operators yields a new graph with the vertex or edge properties modified by the user defined map function.

- reverse returns a new graph with all the edge directions reversed.
- ► subgraph takes vertex/edge predicates and returns the graph containing only the vertices/edges that satisfy the given predicate.

- ▶ joinVertices joins the vertices with the input RDD.
  - Returns a new graph with the vertex properties obtained by applying the user defined map function to the result of the joined vertices.
  - Vertices without a matching value in the RDD retain their original value.

```
def joinVertices[U](table: RDD[(VertexId, U)])(map: (VertexId, VD, U) => VD): Graph[VD, ED]

val rdd: RDD[(VertexId, String)] = sc.parallelize(Array((3L, "phd")))

val joinedGraph = graph.joinVertices(rdd)((id, user, role) => (user._1, role + " " + user._2))

joinedGraph.vertices.collect.foreach(println)
```

aggregateMessages applies a user defined sendMsg function to each edge triplet in the graph and then uses the mergeMsg function to aggregate those messages at their destination vertex.

```
def aggregateMessages[Msg: ClassTag](
  sendMsg: EdgeContext[VD, ED, Msg] => Unit, // map
  mergeMsg: (Msg, Msg) => Msg, // reduce
  tripletFields: TripletFields = TripletFields.All):
  VertexRDD[Msg]
```

```
// count and list the name of friends of each user
val profs: VertexRDD[(Int, String)] = validUserGraph.aggregateMessages[(Int, String)](
    // map
    triplet => {
        triplet.sendToDst((1, triplet.srcAttr._1))
    },
    // reduce
    (a, b) => (a._1 + b._1, a._2 + " " + b._2)
)
profs.collect.foreach(println)
```

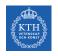

#### Iterative Computation (1/6)

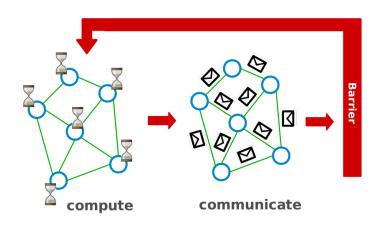

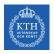

### Iterative Computation (2/6)

```
i_val := val

for each message m
   if m > val then val := m

if i_val == val then
   vote_to_halt
else
   for each neighbor v
        send_message(v, val)
```

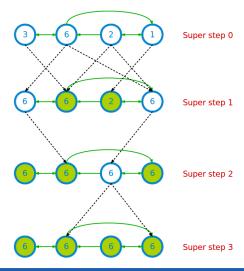

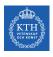

## Iterative Computation (3/6)

- pregel takes two argument lists: graph.pregel(list1)(list2).
- ► The first list contains configuration parameters
  - The initial message, the maximum number of iterations, and the edge direction in which to send messages.
- ▶ The second list contains the user defined functions.
  - Gather: mergeMsg, Apply: vprog, Scatter: sendMsg

```
def pregel[A]
  (initialMsg: A, maxIter: Int = Int.MaxValue, activeDir: EdgeDirection = EdgeDirection.Out)
  (vprog: (VertexId, VD, A) => VD, sendMsg: EdgeTriplet[VD, ED] => Iterator[(VertexId, A)],
    mergeMsg: (A, A) => A):
  Graph[VD, ED]
```

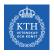

#### Iterative Computation (4/6)

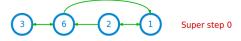

```
import org.apache.spark._
import org.apache.spark.graphx._
import org.apache.spark.rdd.RDD
val initialMsg = -9999
// (vertexID, (new vertex value, old vertex value))
val vertices: RDD[(VertexId, (Int, Int))] = sc.parallelize(Array((1L, (1, -1)),
  (2L, (2, -1)), (3L, (3, -1)), (6L, (6, -1)))
val relationships: RDD[Edge[Boolean]] = sc.parallelize(Array(Edge(1L, 2L, true),
  Edge(2L, 1L, true), Edge(2L, 6L, true), Edge(3L, 6L, true), Edge(6L, 1L, true),
  Edge(6L, 3L, true)))
val graph = Graph(vertices, relationships)
```

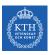

## Iterative Computation (5/6)

```
// Gather: the function for combining messages
def mergeMsg(msg1: Int, msg2: Int): Int = math.max(msg1, msg2)
// Apply: the function for receiving messages
def vprog(vertexId: VertexId, value: (Int, Int), message: Int): (Int, Int) = {
  if (message == initialMsg) // superstep 0
   value
  else // superstep > 0
    (math.max(message, value, 1), value, 1) // return (newValue, oldValue)
// Scatter: the function for computing messages
def sendMsg(triplet: EdgeTriplet[(Int, Int), Boolean]): Iterator[(VertexId, Int)] = {
 val sourceVertex = triplet.srcAttr
  if (sourceVertex. 1 == sourceVertex. 2) // newValue == oldValue for source vertex?
    Iterator.empty // do nothing
  else
   // propogate new (updated) value to the destination vertex
   Iterator((triplet.dstId, sourceVertex._1))
```

# Iterative Computation (6/6)

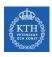

#### **Graph Representation**

- Vertex-cut partitioning
- ► Representing graphs using two RDDs: edge-collection and vertex-collection
- ▶ Routing table: a logical map from a vertex id to the set of edge partitions that contains adjacent edges.

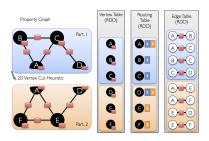

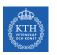

# Summary

# Summary

- ► Think like a vertex
  - Pregel: BSP, synchronous parallel model, message passing, edge-cut
  - GraphLab: asynchronous model, shared memory, edge-cut
  - PowerGraph: synchronous/asynchronous model, GAS, vertex-cut
- ► Think like a table
  - Graphx: unifies data-parallel and graph-parallel systems.

- ▶ G. Malewicz et al., "Pregel: a system for large-scale graph processing", ACM SIG-MOD 2010
- ► Y. Low et al., "Distributed GraphLab: a framework for machine learning and data mining in the cloud", VLDB 2012
- ▶ J. Gonzalez et al., "Powergraph: distributed graph-parallel computation on natural graphs", OSDI 2012
- ▶ J. Gonzalez et al., "GraphX: Graph Processing in a Distributed Dataflow Framework", OSDI 2014

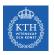

# Questions?